## 1 Build your own step pyramid

Complete the script stepPyramidSkeleton.m to draw a step pyramid. The base rectangle is L-by-H where  $H \leq L$ . Each step has the same height H. The next rectangle up is 2/3 the length of the rectangle below, and so forth. The top step must have a length no less than H.

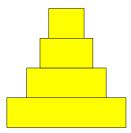

You will need function DrawRect—download it from the *Lecture Materials* page (2/15) and put it in your current directory (the directory from which you will run your script). Use a while-loop.

## 2 Fibonacci numbers

You should read Insight §3.2 before doing the following exercise. Download the following script:

```
% Fibonacci
clc
f_old = 0;
f_cur = 1;
n = 1;
% f_cur is the nth Fibonacci number
while (n<=10)
    fprintf('%2d %10d\n',n,f_cur)
    % Update:
    f_new = f_old + f_cur;
    f_old = f_cur;
    f_cur = f_new;
    n = n+1;
end</pre>
```

It displays the first 10 Fibonacci numbers  $f_1, \ldots, f_{10}$ .

- (a) Modify the script so that it prints all Fibonacci numbers that are greater than ten thousand but less than one million.
- (b) Modify the script so that it prints the smallest n so that

$$\left| \frac{f_{n+1}}{f_n} - \frac{1 + \sqrt{5}}{2} \right| \le .000001$$

## 3 Binomial Coefficients

The number of ways that you can select k objects from n objects is given by the binomial coefficient

$$\left(\begin{array}{c} n \\ k \end{array}\right) = \frac{n!}{k!(n-k)!}$$

Thus,

$$\left(\begin{array}{c} 10\\1 \end{array}\right) = \frac{10!}{1!9!} = 10$$

$$\begin{pmatrix} 10 \\ 2 \end{pmatrix} = \frac{10!}{2!8!} = 45$$

$$\left(\begin{array}{c} 10\\3 \end{array}\right) = \frac{10!}{3!7!} = 120$$

Recall that if x houses a positive integer, then the value of floor(log10(x))+1 is the number of base-10 digits that are required to write the value of x. Write a script that produces ten lines of output. The nth line should display the number of digits required to write down each of the binomial coefficients

$$\left(\begin{array}{c} n\\1 \end{array}\right), \left(\begin{array}{c} n\\2 \end{array}\right), \ldots, \left(\begin{array}{c} n\\n \end{array}\right)$$

Thus, the nth line of output will display n numbers. Make use of the function factorial.

## 4 ASCII "drawing" in the Command Window

[P3.1.7 from Insight] Write a script to "draw" the following figure in the  $Command\ Window$  using fprintf statements. Prompt the user to input an integer (n) for the number of asterisks on each side of the square. For example, if n is 5, then the following figure will be printed. You may assume that n > 3.

\*\*\*\*

\* \* \*

\* \*\*

Please delete your files from the computer before leaving the lab!